**Министерство науки и высшего образования Российской Федерации**

**Федеральное государственное бюджетное образовательное учреждение высшего образования Санкт-Петербургский горный университет**

**Кафедра информатики и компьютерных технологий**

# **ИНФОРМАТИКА**

## **РЕШЕНИЕ СИСТЕМ НЕЛИНЕЙНЫХ УРАВНЕНИЙ ИТЕРАЦИОННЫМИ МЕТОДАМИ**

*Методические указания к курсовой работе для студентов бакалавриата направления 13.03.02 и специальности 21.05.02*

> **САНКТ-ПЕТЕРБУРГ 2023**

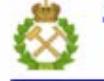

ДОКУМЕНТ ПОДПИСАН УСИЛЕННОЙ КВАЛИФИЦИРОВАННОЙ<br>ЭЛЕКТРОННОЙ ПОДПИСЬЮ

Сертификат: 00F3 503F 985D 6537 76D4 6643 BD9B 6D2D 1C 

УДК681.142.2(073)

**ИНФОРМАТИКА. Решение систем нелинейных уравнений итерационными методами:** Методические указания для выполнения курсовой работы / Санкт-Петербургский горный университет. Сост.: *С.Ю. Кротова, Е.Н Овчинникова, А.Е. Ильин*. СПб, 2023. 38 с.

Методические указания предназначены для оказания помощи студенту при выполнении курсовой работы по решению систем нелинейных уравнений методом простых итераций в пакетах MS Excel и MathCAD. Подробно изложены принципы работы с указанными методами и приёмы работы с данными пакетами, применимость их к решению поставленных задач.

Методические указания предназначены для студентов специальностей 21.05.02 «Прикладная геология», 13.03.02 «Электроэнергетика и электротехника».

Научный редактор доц. *Г.Н. Журов*

Рецензент к.т.н. *К. В. Столяров* (Корпорация «Телум Инк»)

© Санкт-Петербургский горный университет, 2023

### Ввеление

Очень часто в различных областях приходится встречаться с математическими задачами, для которых не удаётся найти решения классическими методами или решения выражены громоздкими формулами, которые не приемлемы для практического использования. Поэтому большое значение приобретают численные методы. В большинстве случаев они являются приближенными, так как с их помощью обычно решаются задачи, аппроксимирующие исходные. В ряде случаев численный метод строится на базе бесконечного процесса, который в пределе сводится к искомому решению. Однако реально предельный переход не удаётся осуществить, и процесс, прерванный на некотором шаге, даёт приближенное решение. Кроме того, источниками погрешности являются несоответствие математической модели изучаемому реальному явлению и погрешность исходных данных.

Решение систем нелинейных алгебраических уравнений одна из сложных и до конца нерешённых задач. Большинство методов решения таких систем сводиться к решению, если начальное приближение достаточно близко к нему, и могут вообще не давать решений при произвольном выборе начального приближения. Условия и скорость сходимости каждого итерационного процесса существенно зависит от свойств уравнений, то есть от свойств матрицы системы и от выбора начальных приближений.

Численный метод, в котором производится последовательное, шаг за шагом, уточнение первоначального грубого приближения, называется итерационным.

В данном методическом указании рассматриваются два из множества существующих итерационных методов: метод простой итерации и метод простой итерации с параметром для решения систем нелинейных алгебраических уравнений.

 $\overline{4}$ 

## 1. Метод простых итераций

## 1.1 Общие сведения

Любую нелинейную систему п уравнений с п неизвестными можно записать в виде

$$
\begin{cases}\nf_1(x_1, x_2, \mathbf{K}, x_n) = 0 \\
f_2(x_1, x_2, \mathbf{K}, x_n) = 0 \\
\mathbf{K} \mathbf{K} \mathbf{K} \mathbf{K} \mathbf{K} \mathbf{K} \\
f_n(x_1, x_2, \mathbf{K}, x_n) = 0,\n\end{cases}
$$
\n(1)

где  $f_1, f_2, K, f_n$ - некоторые функции переменных  $x_1, x_2,$ K,  $x_n$ .

Вектор неизвестных  $x_1, x_2, K, x_n$  обозначим через X. Назовём  $|f_i(X)|$  невязками системы на векторе X. Очевидно, если -  $X^*$ решение, то

$$
\left|f_i(X^*)\right| = 0,\tag{2}
$$

для всех  $i=1,2,...,n$ .

Итеративный процесс нахождения сводится к тому, что ищется такая последовательность  $X^{(0)}, X^{(1)}, X^{(2)}, K X^{(k)}, X^{(k+1)}K$ , что каждое  $X^{(k+1)}$ лучше  $X^{(k)}$  Как правило, решение заканчивается тогда, когда находим такое  $k$ , при котором

$$
\left|f_i(X^k)\right| < \varepsilon, i = 1, 2, K, n \quad , \tag{3}
$$

где $\,\mathcal{E}\,$ -заданная точность. Полученное значение  $X^{\,k}\,$ считается приближенным решением системы (1).

## 1.2 Алгоритм метода простых итераций

- 1. Задаёмся точностью вычислений  $\varepsilon$  (обычно  $\varepsilon = 10^{-3} 10^{-6}$
- 2. Записываем систему в нормализованном виде:

$$
X = \Phi(X), \text{ r, i.e. } \Phi(X) = \begin{pmatrix} \varphi_1(x_1, x_2, K, x_n) \\ \varphi_2(x_1, x_2, K, x_n) \\ \varphi_3(x_1, x_2, K, x_n) \end{pmatrix}
$$
 (4)

 $\varphi_i = x_i + f_i, i = 1,2, K n.$ 

Выбираем начальное приближение  $X^{(0)} = (x_1^{(0)}, x_2^{(0)}, K, x_n^{(0)})$ 

В случае двух-трёх неизвестных целесообразно сделать это из геометрических соображений.

- 3. Вводим переменную, *k* которая нумерует приближения. Первоначально полагаем, что  $k = 0$ .
- 4. Записываем формулу итерационного процесса в виде

$$
X^{(k+1)} = \Phi(X^{(k)}).
$$
 (5)

- 5. Вычисляем  $(k + 1)$  -е приближение по формуле (5).
- 6. Сравниваем полученное приближение с предыдущим:

$$
\max_{1 < i < n} \left| x_i^{(k+1)} - x_i^k \right| < \varepsilon. \tag{6}
$$

При подсчёте вручную, например, с точностью до 10<sup>-4</sup>, это условие сводится к проверке совпадения всех приближений с точностью до единицы в четвёртом разряде. Если условие выполнено, то решение считается найденным на $(k + 1)$  - м шаге и итеративный процесс закончен, в противном случае полагаем  $k = k + 1$  и переходим к вычислению следующего приближения. Метод итераций сходится, если

$$
\sum_{i=1}^{n} \left| \frac{\partial \varphi_{i}}{\partial x_{i}} \right| < 1, \, \partial \pi \, i = 1, 2, \mathbf{K}, \, n. \tag{7}
$$

## 1.3 Пример решения системы нелинейных уравнений методом простых итераций

Решить с точностью  $\varepsilon = 0.001$  систему нелинейных уравнений:

$$
\begin{cases}\n\sin(x - 0.6) - y = 1.6 \\
3x - \cos y = 0.9.\n\end{cases}
$$

Согласно приведённому выше алгоритму, принимаем

$$
x=x_1, \, y=x_2 \, .
$$

Таким образом система принимает вид:

$$
\begin{cases}\nx_1 = \frac{1}{3}\cos x_2 + 0.3 \\
x_2 = \sin(x_1 - 0.6) - 1.6.\n\end{cases}
$$

Далее необходимо выбрать начальные приближения. Для этого в системе координат  $x_1$  и  $x_2$  строим графики приведённых выше зависимостей. Для этого в ячейки А1:А13 задаём диапазон изменения аргумента [-3;3], с шагом 0,5. В ячейку В1 нужно вставить  $\phi$ ормулу=SIN(A1-0,6)-1,6, в ячейку С1 вносим формулу  $=$ COS(A1)/3+0,3,. Копируем формулы на необходимый диапазон, и выделив два ряда данных, строим по ним точечную диаграмму  $(pnc.1)$ .

На имеющуюся диаграмму добавляем ещё одну. Для этого в контекстном меню диаграммы выбираем пункт Выбрать данные, и в открывшемся окне добавляем Ряд 2. В качестве данных для построение графика указываем Значения Х диапазон С1:С13, а Значения У диапазон А1:А13(рис. 2).

 $\overline{7}$ 

|                | $-9 - 19$<br>График - Microsoft Excel<br>i s<br>Работа с диаграммами |            |                                                                                             |       |                                                                                                    |                |      |        |                      | $\Box$                         | ▣              | $\overline{\mathbf{x}}$    |         |         |                |
|----------------|----------------------------------------------------------------------|------------|---------------------------------------------------------------------------------------------|-------|----------------------------------------------------------------------------------------------------|----------------|------|--------|----------------------|--------------------------------|----------------|----------------------------|---------|---------|----------------|
|                |                                                                      |            | Главная Вставка Разметк Формул Данные Рецензі Вид Разрабс Foxit Re Конструктор Макет Формат |       |                                                                                                    |                |      |        |                      |                                |                |                            | $\odot$ | $ \Box$ | $\mathbf{x}$   |
|                | Изменить тип Сохранить<br>диаграммы как шаблон<br>Тип                |            |                                                                                             |       | 編<br>ril N<br>Строка/столбец Выбрать<br>Экспресс-макет<br>Экспресс-стили<br>данные<br>Данные<br>Макеты диаграмм Стили диаграмм Расположение |                |      |        |                      | dh<br>Переместить<br>диаграмму |                |                            |         |         |                |
|                | Диаграмма 3                                                          | ۰          | (n                                                                                          | $f_x$ |                                                                                                    |                |      |        |                      |                                |                |                            |         |         | ¥              |
|                | $\mathbf{A}$                                                         | B          | C.                                                                                          |       | D                                                                                                    | E              |      | F      | G                    | н                              |                |                            |         | К       |                |
| 1              | $-3$                                                                 | $-1,15748$ | $-0.03$                                                                                     |       |                                                                                                    |                |      |        |                      |                                |                |                            |         |         |                |
| $\overline{2}$ | $-2,5$                                                               | $-1.64158$ | 0.032952                                                                                    |       | -4                                                                                                    | -3             | $-2$ | $-1$   | п                    | $\mathbf{1}$                   | $\overline{2}$ | 3                          |         |         |                |
| 3              | $-2$                                                                 | $-2,1155$  | 0,161284                                                                                    |       |                                                                                                    |                |      | $-0.5$ |                      |                                |                |                            |         |         |                |
| 4              | $-1,5$                                                               | $-2.46321$ | 0.323579                                                                                    |       |                                                                                                    |                |      |        |                      |                                |                |                            |         |         |                |
| 5              | $-1$                                                                 | $-2,59957$ | 0,480101                                                                                    |       |                                                                                                    |                |      | 4      |                      |                                |                |                            |         |         |                |
| 6              | $-0,5$                                                               | $-2.49121$ | 0.592528                                                                                    |       |                                                                                                    |                |      |        |                      |                                |                |                            |         |         |                |
| 7              | n                                                                    | $-2,16464$ | 0,633333                                                                                    |       |                                                                                                    |                |      | $-1,5$ |                      |                                |                |                            |         | -Ряд1   |                |
| 8              | 0,5                                                                  | $-1.69983$ | 0.592528                                                                                    |       |                                                                                                    |                |      |        |                      |                                |                |                            |         |         |                |
| 9              | 1                                                                    | $-1,21058$ | 0,480101                                                                                    |       |                                                                                                    |                |      |        |                      |                                |                |                            |         |         |                |
| 10             | 1,5                                                                  | $-0.81667$ | 0.323579                                                                                    |       |                                                                                                    |                |      |        |                      |                                |                |                            |         |         |                |
| 11             | 2                                                                    | $-0.61455$ | 0,161284                                                                                    |       |                                                                                                    |                |      |        |                      |                                |                |                            |         |         |                |
| 12             | 2,5                                                                  | $-0.6537$  | 0,032952                                                                                    |       |                                                                                                    |                |      |        |                      |                                |                |                            |         |         |                |
| 13             | 3                                                                    | $-0,92454$ | $-0,03$                                                                                     |       |                                                                                                    |                |      |        |                      |                                |                |                            |         |         |                |
| 14             |                                                                      |            |                                                                                             |       |                                                                                                    |                |      |        |                      |                                |                |                            |         |         |                |
| 15             |                                                                      |            |                                                                                             |       |                                                                                                    |                |      |        |                      |                                |                |                            |         |         |                |
|                | $H + H$<br>Лист1                                                     | Лист2      | Лист3                                                                                       | ∕*⊐   |                                                                                                    |                |      |        | ПK                   |                                | <b>III</b>     |                            |         |         | ы              |
| Готово         | P.                                                                   |            | Среднее: -0,790502675                                                                       |       |                                                                                                    | Количество: 26 |      |        | Сумма: - 20,55306956 | 曲回凹                            |                | 100%<br>$\left($ $\right)$ | o       |         | $^{\circledR}$ |

Рис. 1. Построение графика

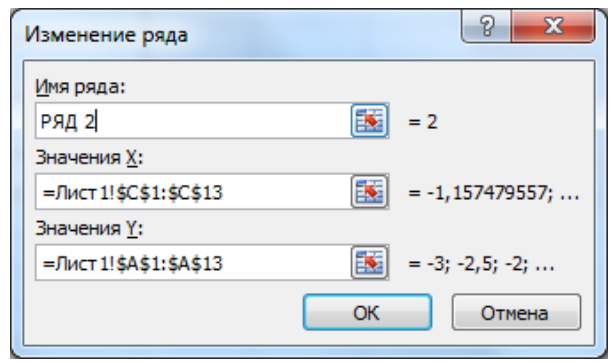

Рис 2. Добавление данных

Таким образом получается две диаграммы на одной оси координат (рис.3).

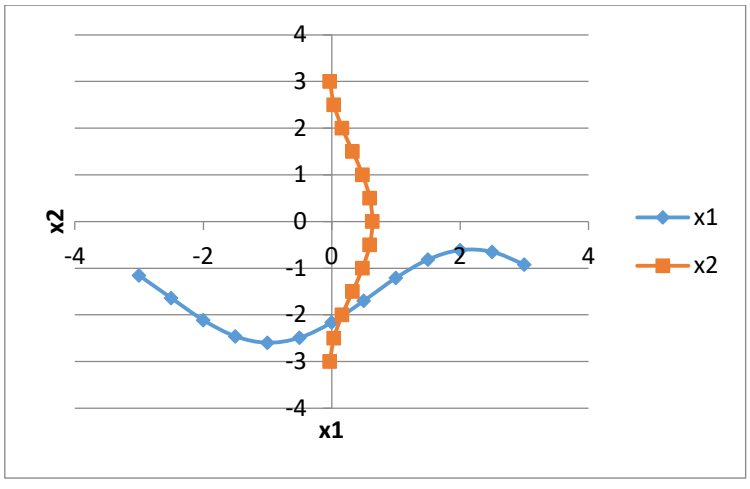

Рис. 3. График зависимости х<sub>1</sub> от х<sub>2</sub>

Из графика видно, что система имеет одно решение, заключённое в области  $0 < x_1 < 0.3$ ;  $-2.2 < x_2 < -1.8$ . За начальное приближение принимаем

$$
X = \begin{pmatrix} x_1^{(0)} \\ x_2^{(0)} \end{pmatrix} = \begin{pmatrix} 0.15 \\ -2.0 \end{pmatrix}
$$

Прежде чем приступить к решению системы необходимо проверить условие сходимости (7). Для этого находим значение дифференциалов  $\Phi(x)$  для  $x_1$  и  $x_2$ , находящихся в областях возможных решений, найденных из графика (Рис.3)

$$
\frac{\partial \varphi_1}{\partial x_1} = 0; \frac{\partial \varphi_1}{\partial x_2} = \frac{\sin(x_2)}{3}
$$

$$
\frac{\partial \varphi_2}{\partial x_2} = 0; \frac{\partial \varphi_2}{\partial x_1} = \cos\left(\frac{5x_1 - 3}{5}\right).
$$

Проверяем условия

 $\overline{9}$ 

$$
\sum_{i=1}^{n} \left| \frac{\partial \varphi_1}{\partial x_i} \right| < 1 \sum_{i=1}^{n} \left| \frac{\partial \varphi_2}{\partial x_i} \right| < 1 \text{ and } x_1 \in [0; 0.3] \text{ and } x_2 \in [-2.2; -1.8]
$$
\n
$$
\sum_{i=1}^{n} \left| \frac{\partial \varphi_1}{\partial x_i} \right| \in [0.2695; 0.325] \sum_{i=1}^{n} \left| \frac{\partial \varphi_2}{\partial x_i} \right| \in [0.8253; 0.6216].
$$

Следовательно, в указанных промежутках условия сходимости выполняется.

Дальнейшие вычисления производятся по формуле (5). На первом шаге  $\,k=1\,$ получаются следующие значения:

$$
\begin{cases}\nx_1^{(1)} = \frac{1}{3}\cos(-2.0) + 0.3 \\
x_2^{(1)} = \sin(0.15 - 0.6) - 1.6 \\
x_1^{(1)} = 0.1616, \quad x_2^{(1)} = -2.0350.\n\end{cases}
$$

Критерий близости вычисляется по формуле (6):

$$
M^{1} = \max (x_{1}^{(1)} - x_{1}^{(0)} \mid x_{2}^{(1)} - x_{2}^{(0)} \mid ) =
$$
  
= max ([0.161 – 0.150]; [(-2.035) – (-2)])=  
= max ([0.0116]; [-0.035]) = 0.035.

Таким образом, после первой итерации заданная точность не достигнута, т.к. 0.035>0.001. Значит необходимо перейти к следующему шагу.

На втором шаге $k = 2$  получаются следующие значения:

$$
\begin{cases}\nx_1^{(2)} = \frac{1}{3}\cos(-2.0350) + 0.3 \\
x_2^{(2)} = \sin(0.1616 - 0.6) - 1.6 \\
x_1^{(2)} = 0.1508, \quad x_2^{(2)} = -2.0245.\n\end{cases}
$$

Вычислив критерий близости, получим:

$$
M^{2} = \max (x_{1}^{(2)} - x_{1}^{(1)} \Big|; |x_{2}^{(2)} - x_{2}^{(1)}| \Big) =
$$
  
= max (0.1508 - 0.1616 |; |(-2.0245) - (-2.035)|) =  
= max (0.0108; |-0.0105|) = 0.0108.

Таким образом, после второй итерации заданная точность не достигнута, т.к. 0.0108>0.001. Значит необходимо перейти к третьему шагу.

На следующем  $k = 3$  шаге получаются следующие значения:

$$
\begin{cases}\nx_1^{(3)} = \frac{1}{3}\cos(-2.0245) + 0.3 \\
x_2^{(3)} = \sin(0.1508 - 0.6) - 1.6 \\
x_1^{(3)} = 0.1539, \quad x_2^{(3)} = -2.0342.\n\end{cases}
$$
\nBiциcliIB Kputrepuй 6лизости, получим:

\n
$$
M^3 = \max\left(x_1^{(3)} - x_1^{(2)}\middle|; |x_2^{(3)} - x_2^{(2)}|\right) = \max\left([0.1539 - 0.1508\middle|; |(-2.0342) - (-2.0245)\middle|\right) = \max\left([0.0031\middle|; |-0.0971\middle|\right) = 0.0971.
$$

Таким образом, после третьей итерации заданная точность не достигнута, т.к. 0.0971>0.001. Значит необходимо перейти к следующему шагу.

На четвёртом шаге $\,k=4\,$  получаются следующие значения:

$$
\begin{cases}\nx_1^{(4)} = \frac{1}{3}\cos(-2.0342) + 0.3 \\
x_2^{(4)} = \sin(0.1539 - 0.6) - 1.6 \\
x_1^{(4)} = 0.1510, \quad x_2^{(4)} = -2.0314.\n\end{cases}
$$

Вычислив критерий близости, получим:

$$
11\,
$$

$$
M^{4} = \max (x_{1}^{(4)} - x_{1}^{(3)} |; |x_{2}^{(4)} - x_{2}^{(3)}|) =
$$
  
= max (0.1510 - 0.1539 |; |(-2.0314) - (-2.0342)|) =  
= max (0.0029 |;|-0.0028|) = 0.0029.

Таким образом, после четвёртой итерации заданная точность не достигнута, т.к. 0,0029>0,001. Значит необходимо перейти к пятому шагу.

На следующем шаге $k=5$  получаются следующие значения:

$$
\begin{cases}\nx_1^{(5)} = \frac{1}{3}\cos(-2.0314) + 0.3 \\
x_2^{(5)} = \sin(0.1510 - 0.6) - 1.6 \\
x_1^{(5)} = 0.1518, \quad x_2^{(4)} = -2.0341.\n\end{cases}
$$

Вычислив критерий близости, получим:

$$
M^5 = \max (|x_1^{(5)} - x_1^{(4)}|; |x_2^{(5)} - x_2^{(4)}|) =
$$
  
= max ([0.1518 - 0.1510]; |(-2.0341) - (-2.0314)|) =  
= max ([0.0008]; |-0.0027|) = 0.0027.

Таким образом, после пятой итерации заданная точность не достигнута, т.к. 0,0027>0,001. Значит необходимо перейти к следующему шагу.

На шестом  $k = 6$  шаге получаются следующие значения:

$$
\begin{cases}\nx_1^{(6)} = \frac{1}{3}\cos(-2.0341) + 0.3 \\
x_2^{(6)} = \sin(0.1518 - 0.6) - 1.6 \\
x_1^{(6)} = 0.1510, \quad x_2^{(6)} = -2.0333.\n\end{cases}
$$

Вычислив критерий близости, получим:

$$
M^{6} = \max (x_{1}^{(6)} - x_{1}^{(5)} |; |x_{2}^{(6)} - x_{2}^{(6)}|) =
$$
  
= max ([0.1510 - 0.1518 |; |(-2.0333) - (-2.0341)|) =  
= max ([0.0008 |; | -0.0008|) = 0.0008.

Таким образом, после шестой итерации заданная точность достигнута, т.к. 0.0008<0.001. Следовательно, вычисления закончены. Результат вычислений приведены в табл.1

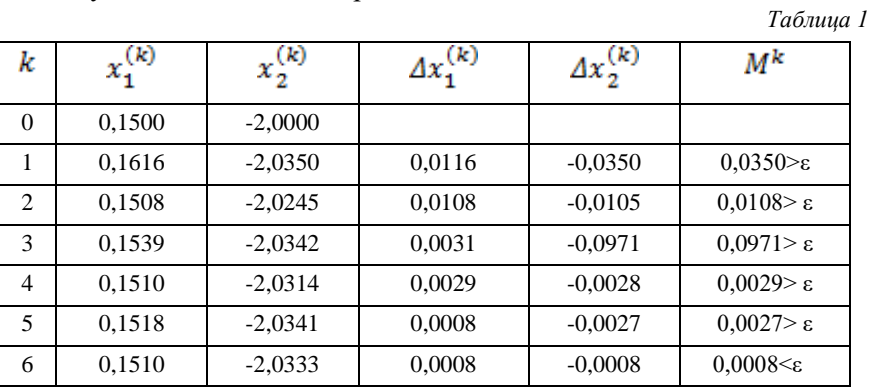

Таким образом, решение системы:

$$
x_1 \approx 0,1510, x_2 \approx -2.0333.
$$

## 1.4 Решение нелинейных систем уравнений методом простых итераций средствами MS Excel

Поскольку метод простых итераций заключается в последовательном повторении ряда однотипных вычислений, то этот метод достаточно просто реализуется с помощью инструментов MS Excel. На примере, описанном выше, рассмотрим последовательность решения системы нелинейных уравнений методом простых итераций средствами Excel.

1. В первую строку таблицы вносим буквенные обозначения необходимых параметров.

2. В диапазон ячеек A2:A8 вносим номер итерации, начиная с нуля. Можно внести большее количество итераций, чем было получено при расчёте вручную.

3. В ячейки В2 и С2 вносим значение корней в первом приближении, найденных из графика (рис.1).

4. В ячейку В3 вносим формулу =  $(1/3)$ \*cos(C2)+0,3.

5. В ячейку С3 вносим формулу = sin(B2-0,6)-1,6.

6. Далее производим относительное копирование формулы, содержащейся в ячейке ВЗ вниз на необходимый диапазон.

7. Таким же образом копируем ячейку СЗ.

8. В ячейке D3 вычисляем разность между последующим и предыдущим  $x_1$  по формуле = B3-B2, и копируем её на необходимый диапазон.

9. Аналогично вычисляем разность между значениями х<sub>2</sub> в ячейке Е3 = С3-С2, далее копируем полученную формулу.

10. Вычисляем критерий близости М для каждого шага итераций. В ячейку F3 вносим формулу = MAKC(ABS(D3); ABS(E3)) и копируем её.

11. Сравниваем полученный критерий близости с заданной точностью, значение которой указанно в ячейке G2, и в зависимости от результатов делаем вывод о том, необходимо ли продолжить вычисления или остановиться. Для этого в ячейку G3 вносим формулу = ЕСЛИ(F3>\$G\$2;"продолжать вычисления ";"стоп "), в которой необходимо сделать абсолютную ссылку на ячейку G2, где указана заланная точность.

12. Копируем данную формулу до тех пор, пока критерий близости не станет больше точности и в ячейке не появится слово «СТОП».

13. Таким образом решением системы будет

 $x_1 \approx 0.1510, x_2 \approx -2.0333.$ 

Результаты вычислений представлены на рис. 2

В результате вычислений средствами MS Excel решение системы совпали с полученными при расчёте вручную. Что подтверждает то, что метод был реализован верно.

|                                                          | 圴<br>Ы                              | $-11 - 2$         | $\sqrt{2}$        |                   |                      |                     | метод простых итераций - Microsoft Excel |                                                                         | ▬                                       | $\mathbf x$ |  |
|----------------------------------------------------------|-------------------------------------|-------------------|-------------------|-------------------|----------------------|---------------------|------------------------------------------|-------------------------------------------------------------------------|-----------------------------------------|-------------|--|
|                                                          |                                     | Главная   Вставка |                   |                   |                      |                     |                                          | Разметка страни   Формулы   Данные   Рецензированиє   Вид   Разработчик | $\odot$<br>$\Box$                       | $\mathbf x$ |  |
|                                                          | an i<br>¥                           | Calibri           | $+111$            | 丰                 | 青<br>$\equiv \equiv$ | Общий               | A                                        | Н≌ Вставить ≁                                                           | $\Sigma$ - $\frac{A}{9}$ <sup>7</sup> - |             |  |
|                                                          | la.<br>Вставить                     |                   | $X X Y \perp A A$ | 리티                | <b>a</b><br>圉        | $-96$               | 000<br>Стили                             | ⇒ Удалить *                                                             | 同・鉛・                                    |             |  |
|                                                          | Í                                   | FFI<br>⇘<br>×     | $\mathbf{A}$      | 信相しや              |                      | $^{+,0}_{0,0}$ + 00 |                                          | ∰Формат*                                                                | Q۰                                      |             |  |
|                                                          | Буфер об <sup>Ба</sup>              | Шрифт             |                   | 履<br>Выравнивание | 局                    | Число               | 履                                        | Ячейки                                                                  | Редактиров                              |             |  |
|                                                          | $f_x$<br>¥<br>13<br>$\sqrt{2}$<br>▼ |                   |                   |                   |                      |                     |                                          |                                                                         |                                         |             |  |
|                                                          | A                                   | B                 | C                 | D                 | E                    | F                   |                                          | G                                                                       | н                                       |             |  |
| 1                                                        | k                                   | x1                | x2                | $\Delta x1$       | $\Delta x2$          | M                   | ε                                        |                                                                         |                                         |             |  |
| $\overline{2}$                                           | 0                                   | 0,15              | -2                |                   |                      |                     |                                          | 0,001                                                                   |                                         |             |  |
| 3                                                        |                                     | 0,161284          | $-2,03497$        | 0,011284          |                      |                     |                                          | -0,03497 продолжапродолжать вычисления                                  |                                         |             |  |
| 4                                                        | $\overline{2}$                      | 0.150773          | $-2,02478$        | $-0,01051$        |                      |                     |                                          | 0,010188 0,010511 продолжать вычисления                                 |                                         |             |  |
| 5                                                        | 3                                   | 0,153818          | $-2,03427$        | 0,003045          | $-0,00949$           |                     |                                          | 0,009492 продолжать вычисления                                          |                                         |             |  |
| 6                                                        | 4                                   | 0,150981          | $-2,03152$        | $-0,00284$        | 0,002744             |                     |                                          | 0,002837 продолжать вычисления                                          |                                         |             |  |
| 7                                                        | 5                                   | 0,1518            | $-2,03408$        | 0,000819          | $-0,00256$           |                     |                                          | 0,002557 продолжать вычисления                                          |                                         |             |  |
| 8                                                        | 6                                   | 0,151037          | $-2,03334$        | $-0,00076$        | 0,000738             | 0,000763 стоп       |                                          |                                                                         |                                         |             |  |
| 9                                                        |                                     |                   |                   |                   |                      |                     |                                          |                                                                         |                                         |             |  |
| ∕*⊐<br>14<br>Лист2 / Лист3<br>$H - 4$<br>H<br>Лист1<br>Ш |                                     |                   |                   |                   |                      |                     |                                          |                                                                         |                                         |             |  |
|                                                          | 臨<br>Готово                         |                   |                   |                   |                      |                     | 田回凹<br>100%                              | O<br>$\epsilon$                                                         | $^{\rm \textregistered}$                |             |  |

Рис. 4. Реализация метода простых итераций средствами Excel

#### $1.5$ Решение системы нелинейных уравнений методом простых итераций средствами пакета MathCAD

В пакете MathCAD можно реализовать метод простых итераций разными способами. Можно производить пошаговые вычисления  $x_1$  и  $x_2$ , с последующим вычислением критерия близости и сравнением его с точностью. Наиболее оптимальным является выполнение последовательности указанных операций в виде цикла, созданного с помощью панели «Программирование».

На рис. 5 представлен пример программы для реализации метода простых итераций для решения системы уравнений, представленной в предыдущих разделах. Решение системы  $X$ задаём как функцию от количества итераций n и точности е. Значение и задаём любое, учитывая в цикле, что вычисления прекратятся при достижении заданной точности. Задаём значения корней в первом приближении  $x_1 = 0.15$ ,  $x_2 = -2.0$ . Далее открываем цикл итераций в котором вычисляем  $x_1$  и  $x_2$ , а также модуль разности предыдущего и последующего значения. Вычисления заканчиваются, если точность

достигнута, иначе переходим к следующей итерации. Решения системы выводим в виде матрицы из двух столбцов.

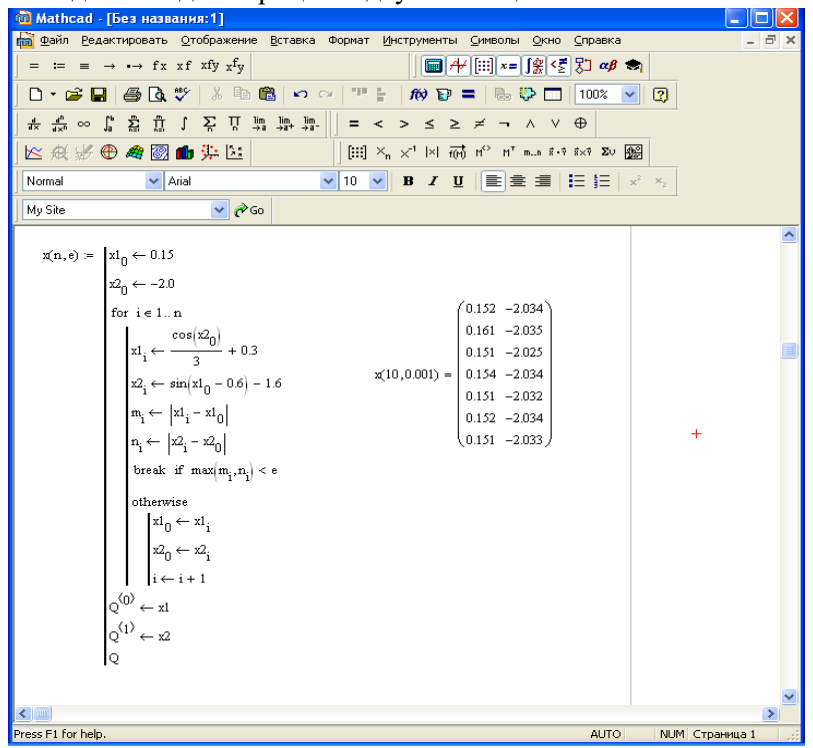

Рис.5. Программа для решения системы методом простых итераций

## 2. Метод простых итераций с параметром

Метод простых итераций с параметром это видоизменённый метод простых итераций, применимый для ускорения сходимости итерационного процесса. В этом случае формула итерационного процесса имеет вид

$$
x_i^{(k+1)} = x_i^{(k)} \pm T_i f_i(X^k), \tag{8}
$$

где  $T_i$ - параметры, которые первоначально принимаются равными единице.

## 2.1 Алгоритм метода простых итераций с параметром

- 1. Задаёмся точностью вычислений.
- 2. Переписываем систему в виде (1):

$$
\begin{cases}\nf_1(x_1, x_2, K, x_n) = 0 \\
f_2(x_1, x_2, K, x_n) = 0 \\
K K K K K K K \\
f_n(x_1, x_2, K, x_n) = 0.\n\end{cases}
$$

## 3. Выбираем начальное приближение  $X^{(0)}$ .

4. Полагаем переменную,  $k$  нумерующую приближения, равной нулю.

5. Полагаем  $T_i = 1, i = 1,2, K, n$ .

6. Вычисляем  $(k + 1)$  - е приближение по приближённой формуле  $(8)$ 

$$
x_i^{(k+1)} = x_i^{(k)} + T_i f_i(X^k).
$$

7. Проверяем условие

$$
\sum_{i=1}^{n} f_i(X^{(k)})^2 < \varepsilon^2. \tag{9}
$$

Если это условие выполняется, то  $X^{(k+1)}$  – искомое приближение к решению и итеративный процесс закончен. В противном случае пересчитываем значение  $T_i$  ( $i = 1, 2, K, n$ ), для чего переходим к пунктам 8-9, которые выполняются для всех *i*.

8. Проверяем качество нового приближения

$$
\left| f_i(X^{(k+1)}) \right| < \left| f_i(X^{(k)}) \right| \tag{10}
$$

Если условие выполняется, то повторяем пункт 6 при следующем і, в противном случае переходим к пункту 9.

9. Подбираем новые  $T_i$ . Если  $T_i > 0$ , то заменяем  $T_i$  на  $-T_i$ , в противном случае на  $\frac{-T_i}{2}$ . После корректировки  $T_i$ возвращаемся к пункту 6, увеличив  $k$  на единицу.

Необходимо отметить, что для данного метода возможен случай, когда выполняется условие (5), но не выполняется условие (2), т.е. последовательность

$$
X^{(0)},X^{(1)},X^{(2)},\!{\rm K}\;X^{(k)},X^{(k+1)}{\rm K}\;,
$$

сходится в себе (за счёт изменения  $T$ ), но не сходится к решению  $X^*$ .

## 2.2 Пример решения системы нелинейных уравнений методом простых итераций с параметром

Рассмотрим пример решения системы уравнений, решённой в пункте 1.3 методом простых итераций. Заданная точность 0,001.

$$
\begin{cases}\n\sin(x - 0.6) - y = 1.6 \\
3x - \cos y = 0.9.\n\end{cases}
$$

Принимаем  $x = x_1$ ,  $y = x_2$  и переписываем систему в виде (1)

$$
\begin{cases}\nx_1 - \frac{1}{3}\cos x_2 - 0.3 = 0 \\
x_2 - \sin(x_1 - 0.6) + 1.6 = 0.\n\end{cases}
$$

Начальные приближения выбираем из графика (рис.3)  $x_1^{(0)} = 0.15, x_2^{(0)} = -2$ .

Далее вычисляем  $x_i^{(k+1)}$  по формуле (8).

На первом шаге получаем следующие значения: принимаем  $T_i = 1$ ;

$$
x_1^{(1)} = x_1^{(0)} + (x_1^{(0)} - \frac{1}{3}\cos x_2^{(0)} - 0.3)
$$
  
= 0.15 + (0.15 -  $\frac{1}{3}\cos(-2) - 0.3$ ) = 0.1387  

$$
x_2^{(1)} = x_2^{(0)} + (x_2^{(0)} - \sin(x_1^{(0)} - 0.6) + 1.6) =
$$

$$
= -2 + (-2 - \sin(0.15 - 0.6) + 1.6) = -1.9650.
$$

Далее проверяем условие (9)

$$
\sum_{i=1}^{n} f_i(x^{(0)})^2 = -0.0113^2 + 0.0350^2 = 1.35 \cdot 10^{-3} > 1 \cdot 10^{-6}.
$$

Условие не выполняется, значит, пересчитываем значение *Ti* для чего проверяем условие (10) для каждого значения *i*:

$$
f_1(x_1^{(1)}) = 0.1387 - \frac{1}{3}\cos(-1.9650) - 0.3 = -0.0333
$$

$$
f_2(x_1^{(1)}) = -1.9650 - \sin(0.1387 - 0.6) + 1.6 = 0.0810
$$

$$
|-0.0333| > |0.013|.
$$

Условие (10) не выполняется, значит принимаем  $T_i = -1$  для  $(x_i^{(k+1)})$ 1 *k*  $f_1(x_i^{(k+1)})$ .

$$
|-0.081|>|0.035|
$$

Условие (10) не выполняется, значит принимаем  $T_i = -1$  для  $(x_i^{(k+1)})$ 2 *k*  $f_2(x_i^{(k+1)})$ .

Переходим ко второму шагу. Вычисляем значения  $x_1^{(2)}$  $x_1^{(2)}$  и (2)  $x_1^0$ 

$$
x_1^{(2)} = x_1^{(1)} - (x_1^{(1)} - \frac{1}{3}\cos x_2^{(1)} - 0.3) =
$$
  
= 0.1387 - (0.1387 -  $\frac{1}{3}\cos(-1.9650) - 0.3) = 0.1720$   

$$
x_2^{(2)} = x_2^{(1)} - (x_2^{(1)} - \sin(x_1^{(1)} - 0.6) + 1.6) =
$$
  
= -1.9650 - (-1.9650 - \sin(0.1387 - 0.6) + 1.6) = -2.0457.

Проверяем условие (9):

$$
\sum_{i=1}^{n} f_i(x_i^{(1)})^2 = 0.0333^2 + 0.0810^2 = 7.67 \cdot 10^{-3} > 1 \cdot 10^{-6}.
$$

$$
19 \\
$$

Условие не выполняется, значит пересчитываем значение *Ti* , для чего проверяем условие (10) для каждого значения *i*:

$$
f_1(x_1^{(2)}) = 0.1720 - \frac{1}{3}\cos(-2.0457) - 0.3 = -0.0244
$$
  

$$
f_2(x_1^{(2)}) = -2.0457 - \sin(0.1720 - 0.6) + 1.6 = -0.0307
$$
  

$$
|-0.0244| < |0.0333|.
$$

Условие (10) выполняется, значит оставляем *Ti* без изменений для  $f_1(x_i^{(k+1)})$ 1 *k*  $f_1(x_i^{(k+1)})$ .

$$
-0.0307| < |0.081|
$$

Условие (10) выполняется, значит оставляем *Ti* без изменений для  $f_2(x_i^{(k+1)})$ 2 *k*  $f_2(x_i^{(k+1)})$ .

Переходим к следующему шагу. Вычисляем значения  $x_1^{(3)}$  $x_1^0$ и  $x_2^{(3)}$  $x_2^{\left(\right)}$ 

$$
x_1^{(3)} = x_1^{(2)} - (x_1^{(2)} - \frac{1}{3}\cos x_2^{(2)} - 0.3) =
$$
  
= 0.1720 - (0.1720 -  $\frac{1}{3}\cos(-2.0457) - 0.3) = 0.1476$ 

$$
x_2^{(3)} = x_2^{(2)} - (x_2^{(2)} - \sin(x_1^{(2)} - 0.6) + 1.6) =
$$
  
- 2.0457 - (-2.0457 - sin( 0.1720 - 0.6) + 1.6) = -2.0151

Проверяем условие (9):

$$
\sum_{i=1}^{n} f_i (x_i^{(2)})^2 = (-0.0244)^2 + (-0.0307)^2 = 1.5 \cdot 10^{-3} > 1 \cdot 10^{-6}.
$$

Условие не выполняется, значит пересчитываем значения, *Ti* для чего проверяем условие (10 ) для каждого значения *i*:

$$
f_1(x_1^{(3)}) = 0.1476 - \frac{1}{3}\cos(-2.0151) - 0.3 = -0.0091
$$
  
20

$$
f_2(x_1^{(3)}) = -2.0151 - \sin(0.1476 - 0.6) + 1.6 = 0.022
$$

$$
|-0.0091| < |0.0244|.
$$

Условие (10) выполняется, значит оставляем *Ti* без изменений для  $f_1(x_i^{(k+1)})$ 1 *k*  $f_1(x_i^{(k+1)})$ .

$$
|0.022| < | -0.0307|
$$

Условие (10) выполняется, значит оставляем *Ti* без изменений для  $f_2(x_i^{(k+1)})$ 2 *k*  $f_2(x_i^{(k+1)})$ .

Переходим к следующему шагу. Вычисляем значения  $x_1^{(4)}$  $x_1^{\left( 4\right) }$  и (4)  $x_2^($ 

$$
x_1^{(4)} = x_1^{(3)} - (x_1^{(3)} - \frac{1}{3}\cos x_2^{(3)} - 0.3) =
$$
  
= 0.1476 - (0.1476 -  $\frac{1}{3}\cos(-2.0151) - 0.3) = 0.1567$   

$$
x_2^{(4)} = x_2^{(3)} - (x_2^{(3)} - \sin(x_1^{(3)} - 0.6) + 1.6) =
$$
  
= -2.0151 - (-2.0151 - \sin(0.1476 - 0.6) + 1.6) = -2.0371.

Проверяем условие (9):

$$
\sum_{i=1}^{n} f_i(x_i^{(3)})^2 = (-0.0091)^2 + 0.022^2 = 5.7 \cdot 10^{-4} > 1 \cdot 10^{-6}.
$$

Условие не выполняется, значит пересчитываем значение *Ti* для чего проверяем условие (10 ) для каждого значения *i*:

$$
f_1(x_1^{(4)}) = 0.1567 - \frac{1}{3}\cos(-2.0371) - 0.3 = 0.0066
$$

$$
f_2(x_1^{(4)}) = -2.0371 - \sin(0.1567 - 0.6) + 1.6 = -0.0082
$$

$$
|0.0066| < |-0.0091|.
$$

Условие (10) выполняется, значит оставляем *Ti* без изменений для  $f_1(x_i^{(k+1)})$ 1 *k*  $f_1(x_i^{(k+1)})$ .

$$
|{-0.0082}|<|0.022|
$$

Условие (10) выполняется, значит оставляем *Ti* без изменений для  $f_2(x_i^{(k+1)})$ 2 *k*  $f_2(x_i^{(k+1)})$ .

Переходим к следующему шагу. Вычисляем значения  $x_1^{(5)}$  $x_1^{(5)}$  и (5)  $x_2^{\left(\right)}$ 

$$
x_1^{(5)} = x_1^{(4)} - (x_1^{(4)} - \frac{1}{3}\cos x_2^{(4)} - 0.3) =
$$
  
= 0.1567 - (0.1567 -  $\frac{1}{3}\cos(-2.0371) - 0.3) = 0.1501$   

$$
x_2^{(5)} = x_2^{(4)} - (x_2^{(4)} - \sin(x_1^{(4)} - 0.6) + 1.6) =
$$
  
= -2.0371 - (-2.0371 - \sin(0.1567 - 0.6) + 1.6) = -2.0289.

Проверяем условие (9):

$$
\sum_{i=1}^{n} f_i (x_i^{(4)})^2 = 0.0066^2 + (-0.0082)^2 = 1.1 \cdot 10^{-4} > 1 \cdot 10^{-6}.
$$

Условие не выполняется, значит пересчитываем значение *Ti* для чего проверяем условие (10 ) для каждого значения *i*:

$$
f_1(x_1^{(5)}) = 0.1501 - \frac{1}{3}\cos(-2.0289) - 0.3 = -0.0025
$$
  

$$
f_2(x_1^{(5)}) = -2.0289 - \sin(0.1501 - 0.6) + 1.6 = 0,006
$$
  

$$
|-0,0025| < |0.0066|.
$$

Условие (10) выполняется, значит оставляем *Ti* без изменений для  $f_1(x_i^{(k+1)})$ 1 *k*  $f_1(x_i^{(k+1)})$ .

$$
0.006| < | -0.0082|
$$
\n
$$
22
$$

Условие (10) выполняется, значит оставляем *Ti* без изменений для  $f_1(x_i^{(k+1)})$ 1 *k*  $f_1(x_i^{(k+1)})$ .

Переходим к следующему шагу. Вычисляем значения  $x_1^{(6)}$  $x_1^{(6)}$  и (6)  $x_2^{\left(\right)}$ 

$$
x_1^{(6)} = x_1^{(5)} - (x_1^{(5)} - \frac{1}{3}\cos x_2^{(5)} - 0.3) =
$$
  
= 0.1501 - (0.1501 -  $\frac{1}{3}$ \cos(-2.0289) - 0.3) = 0.1526

$$
x_2^{(6)} = x_2^{(5)} - (x_2^{(5)} - \sin(x_1^{(5)} - 0.6) + 1.6) =
$$
  
= -2.0289 - (-2.0289 - \sin(0.1501 - 0.6) + 1.6) = -2.0349

Проверяем условие (9):

$$
\sum_{i=1}^{n} f_i (x_i^{(5)})^2 = (-0.0025)^2 + 0.006^2 = 4.2 \cdot 10^{-5} > 1 \cdot 10^{-6}
$$

Условие не выполняется, значит пересчитываем значение *Ti* для чего проверяем условие (10 ) для каждого значения *i*:

$$
f_1(x_1^{(6)}) = 0.1526 - \frac{1}{3}\cos(-2.0349) - 0.3 = 0.0018
$$

$$
f_2(x_1^{(6)}) = -2.0349 - \sin(0.1526 - 0.6) + 1.6 = -0,0023
$$

$$
|0.0018| < |-0.0025|
$$

Условие (10) выполняется, значит оставляем *Ti* без изменений для  $f_1(x_i^{(k+1)})$ 1 *k*  $f_1(x_i^{(k+1)})$ .

$$
\left|-0.0023\right|<\left|0.006\right|
$$

Условие (10) выполняется, значит оставляем *Ti* без изменений для  $f_2(x_i^{(k+1)})$ 2 *k*  $f_2(x)$ 

Переходим к следующему шагу. Вычисляем значения  $x_1^{(7)}$  $x_1^0$ и  $x_2^{(7)}$  $x_2^0$ 

$$
x_1^{(7)} = x_1^{(6)} - (x_1^{(6)} - \frac{1}{3}\cos x_2^{(6)} - 0.3) =
$$
  
= 0.1526 - (0.1526 -  $\frac{1}{3}$ cos(-2.0349) - 0.3) = 0.1508

$$
x_2^{(7)} = x_2^{(6)} - (x_2^{(6)} - \sin(x_1^{(6)} - 0.6) + 1.6) =
$$
  
= -2.0349 - (-2.0349 - \sin(0.1526 - 0.6) + 1.6) = -2.0326.

Проверяем условие (9):

$$
\sum_{i=1}^{n} f_i (x_i^{(6)})^2 = 0.0018^2 + (-0.0023^2) = 8.5 \cdot 10^{-6} > 1 \cdot 10^{-6}.
$$

Условие не выполняется, значит пересчитываем значение *Ti* для чего проверяем условие (10 ) для каждого значения *i*:

$$
f_1(x_1^{(7)}) = 0.1508 - \frac{1}{3}\cos(-2.0326) - 0.3 = -0.0007
$$
  

$$
f_2(x_1^{(7)}) = -2.0326 - \sin(0.1508 - 0.6) + 1.6 = 0.0016
$$
  

$$
|-0.0007| < |-0.0018|.
$$

Условие (10) выполняется, значит оставляем *Ti* без изменений для  $f_1(x_i^{(k+1)})$ 1 *k*  $f_1(x_i^{(k+1)})$ .

$$
|0.0016| < | -0.0023|
$$

Условие (10 не выполняется, значит подбираем новое значение  $T_i$  для  $f_1(x_i^{(k+1)})$ 1 *k*  $f_1(x_i^{(k+1)})$  . Поскольку  $T_i > 0$  , то по условию (10) принимаем  $T_i = 1/2$ 

Переходим к следующему шагу. Вычисляем значения  $x_1^{(8)}$  $x_1^{(8)}$  и (8)  $x_2^0$ 

$$
x_1^{(8)} = x_1^{(7)} - (x_1^{(7)} - \frac{1}{3}\cos x_2^{(7)} - 0.3) =
$$
  
= 0.1508 - (0.1508 -  $\frac{1}{3}$ \cos(-2.0326) - 0.3) = 0.1515

$$
x_2^{(8)} = x_2^{(7)} - (x_2^{(7)} - \sin(x_1^{(7)} - 0.6) + 1.6) =
$$
  
= -2.0326 - (-2.0326 - \sin(0.1508 - 0.6) + 1.6) = -2.0342.

Проверяем условие (9):

$$
\sum_{i=1}^{n} f_i (x_i^{(7)})^2 = (-0.0007)^2 + 0.0016^2 = 3.1^{-6} > 1.10^{-6}.
$$

Условие не выполняется, значит пересчитываем значение *Ti* для чего проверяем условие (10 ) для каждого значения *i*:

$$
f_1(x_1^{(8)}) = 0.1515 - \frac{1}{3}\cos(-2.0342) - 0.3 = 0.0005
$$

$$
f_2(x_1^{(8)}) = -2.0342 - \sin(0.1515 - 0.6) + 1.6 = -0.0006
$$

$$
|0.0005| < |-0.0007|.
$$

Условие (10) выполняется, значит оставляем *Ti* без изменений для  $f_1(x_i^{(k+1)})$ 1 *k*  $f_1(x_i^{(k+1)})$ .

$$
|{-0.0006}|<|{-0.0016}
$$

Условие (10) выполняется, значит оставляем *Ti* без изменений для  $f_2(x_i^{(k+1)})$ 2 *k*  $f_2(x_i^{(k+1)})$ .

Переходим к следующему шагу. Вычисляем значения  $x_1^{(9)}$  $x_1^{(9)}$  и (9)  $x_2^0$ 

$$
x_1^{(9)} = x_1^{(8)} - (x_1^{(8)} - \frac{1}{3}\cos x_2^{(8)} - 0.3) =
$$
  
= 0.1515 - (0.1515 -  $\frac{1}{3}\cos(-2.0342) - 0.3) = 0.1510$   

$$
x_2^{(9)} = x_2^{(8)} - (x_2^{(8)} - \sin(x_1^{(8)} - 0.6) + 1.6) =
$$
  
= -2.0342 - (-2.0342 - \sin(0.1515 - 0.6) + 1.6) = -2.0336

Проверяем условие (9):

$$
\sum_{i=1}^{n} f_i (x_i^{(8)})^2 = 0.0005^2 + (-0.0006)^2 = 6.1^{-7} < 1.10^{-6}
$$

Условие выполняется, значит  $X^9$  – искомое приближение к<br>решению и итеративный процесс закончен. Таким образом найден-<br>ные решения  $x_1 = 0.1510$  и  $x_2 = -2.0333$ , что совпадает с реше-<br>ниями, найденными ранее методом про вычислений представлены в табл.2

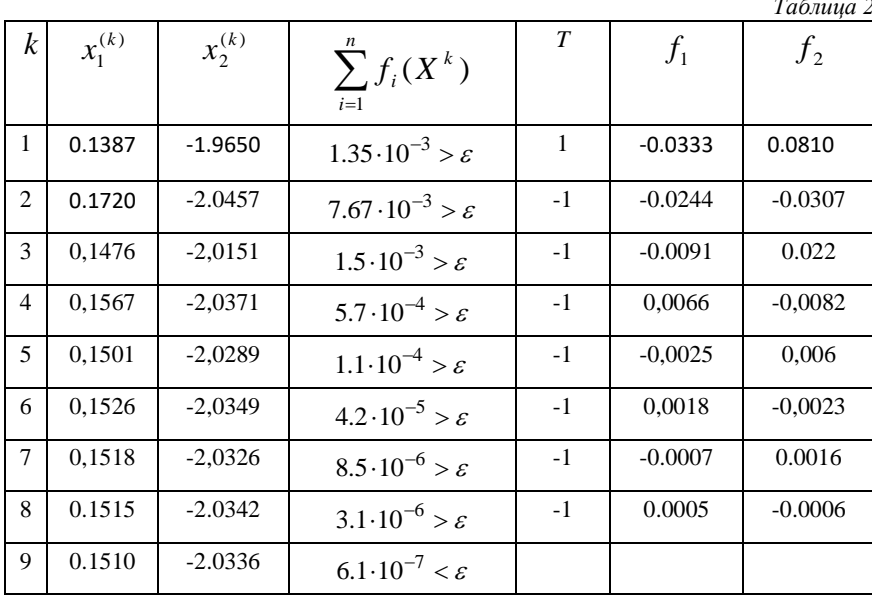

#### $2.3$ Решение нелинейных систем уравнений методом простых итераций с параметром средствами MS Excel

Поскольку метод простых итераций с параметром заключается в последовательном повторении ряда однотипных вычислений. то этот метод также достаточно просто реализуется с помощью инструментов MS Excel. На примере, описанном выше, рассмотрим последовательность решения системы нелинейных уравнений методом простых итераций с параметром средствами Excel.

В первую строку таблицы вносим буквенные обозначения  $1<sub>1</sub>$ необходимых параметров.

В диапазон ячеек А2:А8 вносим номер итерации, начиная с 2. нуля. Можно внести большее количество итераций, чем было получено при расчёте вручную.

В ячейки В2 и С2 вносим значение корней в первом прибли- $\mathcal{F}$ жении, найденных из графика (рис.3).

В ячейке D2 находим значение  $f_1(x^k) = B2-(1/3) * COS(C2)$ -4.  $0.3.$ 

Ячейке E2 находим значение  $f_2(x^k) = C2-SIN(B2-0,6)+1,6$ .  $5.$ 

В ячейку В3 вносим формулу = В2+К2\*(В2-(1/3)\*СОS(С2)-6. 0.3), где в ячейке К2 содержится значение параметра Т, на первом этапе принимаемое за 1. Ссылка на эту ячейку относительная, потому что мы в дальнейшем будем корректировать  $T$ , в зависимости от условий и данную формулу копировать не будем.

7. В ячейку С3 вносим формулу = C2+K2\*(C2-SIN(B2-0,6)+1,6).

Формулы из ячеек D2 и E2 копируем на необходимый диапа-8. 30H.

В ячейке F3 находим значение  $\sum_{i=1}^{n} f_2(X^k)^2 = D2^2 + E2^2$ . Ко-9.

пируем данную формулу на необходимый диапазон.

10. Далее проверяем точность приближения, для чего в ячейку G Звносим формулу: = ЕСЛИ(F3<\$L\$2^2;"стоп";"продолжение"), где в ячейке L2 задано значение точности и ссылка на неё является абсолютной, так как данная формула будет копироваться без изменений на нужный диапазон.

11. В ячейке НЗ проверяем качество приближения для  $f_1$ , в зависимости от сравнения модулей последующего и предыдущего знаĥ принимаем значение Т либо за -1 либо за 1: чения =ЕСЛИ(ABS(D3)<ABS(D2);1;-1). Дальнейшую корректировку  $T$  в данной формуле мы пока не учитываем и значение  $-\frac{T}{2}$  будем учитывать на следующем шаге, следовательно данную формулу копировать не будем.

12. Аналогично проверяем качество приближения для  $f_2$ , в ячейке I3:=ЕСЛИ(ABS(D3)<ABS(D2);1:-1).

значение  $x_i^k$ : 13. B ячейке **B4** вычисляем следующее  $=$ В3+Н3\*(В3-(1/3)\*СОS(С3)-0.3), где мы уже ссылаемся на ячейку НЗ, в которой находится скорректированное в зависимости от полученных значений  $f_1$ и  $f_2$  значение T.

14. Аналогично вычисляем последующее значение  $x_2^k$  в ячейке C4: =C3+I3\*(C3-SIN(B3-0,6)+1,6), где новое значение  $T$  находиться в ячейке ІЗ.

15. Копируем формулы из ячеек В4 и С4 на необходимый диапазон.

16. В ячейку Н4 вносим формулу для корректировки значения  $T$ в зависимости от полученного значения  $f_1$  и от предыдущего значения T: =ЕСЛИ(ABS(D4)<ABS(D3);H3\*1;EСЛИ(H3>0;H3\*(-1);H3\*(- $1/2)$ ).

17. Аналогично корректируем значение  $T$  в ячейке  $I4$ :  $=$ ECJI $M(ABS(E4) < ABS(E3); I3*1; ECJM(I3>0; I3*(-1); I3*(-1/2))).$ 

18. Копируем формулы из ячеек Н4 и I4 на нужный диапазон.

Результат решения системы нелинейных уравнений методом простых итераций с параметром средствами MS Excel представлен на рис.6. Совпадение решений системы найденных в данном методе и в предыдущем, говорит о том, что метод реализован верно.

|                | $\mathbf{x}$<br>$-10$<br>$\frac{1}{2}$ ii) $\sqrt{(2+1)\pi}$<br>итерации с параметром - Microsoft Excel<br>B                                                                                                    |                                                   |                          |                                         |                   |                                        |                         |                                                                                                    |                                                           |                                                                                                    |  |   |        |             |
|----------------|----------------------------------------------------------------------------------------------------|---------------------------------------------------|--------------------------|-----------------------------------------|-------------------|----------------------------------------|-------------------------|----------------------------------------------------------------------------------------------------|-----------------------------------------------------------|----------------------------------------------------------------------------------------------------|--|---|--------|-------------|
|                | Главная                                                                                                    | Вставка                                           |                          | Разметка страницы                       |                   | Формулы<br>Данные                      |                         | Вид<br>Рецензирование                                                                               | Разработчик                                               |                                                                                                    |  |   | σ<br>Ø | $\mathbf x$ |
|                | $\equiv \equiv 1$<br>¥<br>冒冒<br>Общий<br>$A^{\dagger} A^{\dagger}$<br>Calibri<br>$\cdot$ 11<br><b>Ta</b><br>를 할<br>医蚤<br>Вставить<br>$X X Y \longrightarrow$<br>$\Delta$<br>建建 》<br>$^{00}_{0.4}$ $^{0.4}_{00.7}$<br>Буфер обмена Га<br>Шрифт<br>Выравнивание Б<br>Число<br>19. |                                                   |                          |                                         |                   |                                        | 婴 ~ % 000<br>$\sqrt{3}$ | <b>ВерУсловное форматирование</b><br><b>Форматировать как таблицу</b> *<br>■ Стили ячеек *<br>Стили | ∃• Вставить *<br><b>Ж</b> Удалить *<br>Формат -<br>Ячейки | $\Sigma$ -<br>ĥ<br>Å<br>$\overline{3}$<br>Найти и<br>Сортировка<br>$2-$<br>и фильтр -<br>выделить "<br>Редактирование |  |   |        |             |
|                | $f_x$<br>=ЕСЛИ(ABS(E6) <abs(e5);i5*1;если(i5>0;I5*(-1);I5*(-1/2)))<br/>16<br/>۰</abs(e5);i5*1;если(i5>                                                                                                    |                                                   |                          |                                         |                   |                                        |                         |                                                                                                    |                                                           |                                                                                                    |  |   |        |             |
|                | B                                                                                                    | Ċ                                                 | D                        | E                                       |                   | G                                      |                         | н                                                                                                   |                                                           |                                                                                                    |  | K |        |             |
|                | $1 \times 1$                                                                                                    | x <sub>2</sub>                                    | f1                       | f2                                      | $\Sigma f_i(x^k)$ | проверка точности проверка качества f1 |                         |                                                                                                    | проверка качества f2                                      |                                                                                                    |  |   | ε      |             |
| $\overline{2}$ | 0,15                                                                                                    |                                                   | $-2$ $-0,01128$ 0,034966 |                                         |                   |                                        |                         |                                                                                                    |                                                           |                                                                                                    |  |   | 0,001  |             |
| 3              | 0,138716                                                                                                    | $-1,96503$                                        | $-0,03325$               |                                         |                   | 0,080064 0,000561 продолжение          |                         | $-1$                                                                                                |                                                           | $-1$                                                                                                    |  |   |        |             |
| 4              | 0,171965                                                                                                    | $-2,0451$                                         | 0,024204                 |                                         |                   | -0,03001 0,002192 продолжение          |                         | -1                                                                                                  |                                                           | -1                                                                                                    |  |   |        |             |
| 5              | 0.147761                                                                                                    | $-2,01508$                                        |                          |                                         |                   | -0,00897 0,021897 3,38E-05 продолжение |                         | -1                                                                                                  |                                                           |                                                                                                    |  |   |        |             |
|                | 0,156728                                                                                                    |                                                   | $-2,03698$ 0,006556      |                                         |                   | -0,00808 0,000167 продолжение          |                         |                                                                                                    |                                                           |                                                                                                    |  |   |        |             |
|                | 0,150173                                                                                                    | $-2,0289$                                         |                          |                                         |                   | -0,00241 0,005913 2,34E-06 продолжение |                         | -1                                                                                                  |                                                           | -1                                                                                                    |  |   |        |             |
| 8              | 0,152585                                                                                                    | $-2,03481$                                        | 0,001765                 |                                         |                   | -0,00217 1,23Е-05 продолжение          |                         | -1                                                                                                  |                                                           | $-1$                                                                                                    |  |   |        |             |
| 9              | 0,15082                                                                                                    |                                                   |                          | -2,0326 -0,00065 0,001591 1,67E-07 cтоп |                   |                                        |                         |                                                                                                    |                                                           |                                                                                                    |  |   |        |             |
|                | 10<br>Лист $1$ Лист $2$ Лист $3$ (°)<br>H<br>$H + F$                                                                                                    |                                                   |                          |                                         |                   |                                        |                         |                                                                                                    |                                                           |                                                                                                    |  |   |        |             |
|                | 膻                                                                                                    | $^{\circ}$<br>Đ<br>田回凹<br>$100%$ $\Box$<br>Готово |                          |                                         |                   |                                        |                         |                                                                                                    |                                                           |                                                                                                    |  |   |        |             |

Рис.6. Реализация метода простых итераций с параметром средствами Excel

#### $2.4$ Решение системы нелинейных уравнений методом простых итераций с параметром средствами пакета Mathcad

Решение системы Х задаём как функцию от количества итераций и и точности е. Значение и задаём любое, учитывая в цикле, -<br>что вычисления прекратятся при достижении заданной точности.

Задаём значения корней в первом приближении  $x_1 = 0.15$  и

 $x_2 = -2.0$ .

Далее открываем цикл итераций в котором вычисляем  $x_1$  и

 $x_2$ , а так же для каждой итерации значения  $f_i^k$  для сравнения квадрата суммы полученных значений с квадратом точности и для сравнения последующего значения с предыдущим, на основании чего корректируем значения Т. Вычисления заканчиваются, если точность достигнута, иначе корректируем значение  $T$  и переходим к следующей итерации.

Решения системы выводим в виде матрицы из двух столбцов. Полученная последовательность итераций представлена на рис.7

$$
x(10,0.001) = \begin{pmatrix} 0.153 & -2.035 \\ 0.139 & -1.965 \\ 0.172 & -2.045 \\ 0.148 & -2.015 \\ 0.157 & -2.037 \\ 0.15 & -2.029 \\ 0.153 & -2.035 \\ 0.151 & -2.033 \end{pmatrix}
$$

Рис.7. Решения системы

На рис. 8 представлен пример программы для реализации метода простых итераций с параметром для решения системы нелинейных уравнений, представленной в предыдущих разделах.

$$
x(n,e) := \begin{vmatrix} xI_0 \leftarrow 0.15 \\ x_0 \leftarrow -2.0 \\ t1 \leftarrow 1 \end{vmatrix}
$$
  
\n
$$
x_1 \leftarrow x1_0 + t1 \cdot \begin{pmatrix} xI_0 - \frac{\cos(\chi_0)}{3} - 0.3 \\ xI_1 \leftarrow xI_0 + t1 \cdot \begin{pmatrix} xI_0 - \frac{\cos(\chi_0)}{3} - 0.3 \end{pmatrix} \end{pmatrix}
$$
  
\n
$$
x_1 \leftarrow xI_0 + t2 \cdot \begin{pmatrix} x_0 - \sin(\chi_1 - 0.6) + 1.6 \end{pmatrix}
$$
  
\n
$$
f1_1 \leftarrow xI_0 - \frac{\cos(\chi_0)}{3} = 0.3
$$
  
\n
$$
f2_1 \leftarrow x_0 - \sin(\chi_1 - 0.6) + 1.6
$$
  
\n
$$
a_1 \leftarrow f1_1 + f2_1
$$
  
\n
$$
y1_1 \leftarrow x1_1 - \frac{\cos(\chi_1)}{3} - 0.3
$$
  
\n
$$
y2_1 \leftarrow x_1 - \frac{\cos(\chi_1)}{3} - 0.3
$$
  
\n
$$
y2_1 \leftarrow x_1 - \frac{\sin(\chi_1 - 0.6) + 1.6}{3}
$$
  
\n
$$
y1_1 \leftarrow 1.1 \quad \text{if } |y1_1| < |f1_1|
$$
  
\nbreavis  
\n
$$
t1 \leftarrow 1.1 \quad \text{if } |y1_1| < |f1_1|
$$
  
\notherwise  
\n
$$
t1 \leftarrow -1.1 \quad \text{if } t1 > 0
$$
  
\n
$$
t1 \leftarrow \frac{-t1}{2} \quad \text{otherwise}
$$
  
\n
$$
t2 \leftarrow 1.12 \quad \text{if } t2 > 0
$$
  
\n
$$
t2 \leftarrow \frac{-t2}{2} \quad \text{otherwise}
$$
  
\n
$$
xI_0 \leftarrow xI_1
$$
  
\n
$$
Q^{(i)} \leftarrow x1
$$
  
\n
$$
Q^{(1)} \leftarrow x2
$$

Рис.8. Программа для решения системы методом простых итераций с параметром

## **3. Задание на курсовую работу «Решение систем нелинейных уравнений итерационными методами»**

Составить программу для решения системы нелинейных уравнений одним из вышеописанных методов с точностью *ε=*0.001. Систему уравнений выбрать в соответствии с номером варианта. Выполнить проверку решения вручную, а так же с помощью пакетов Microsoft Excel и MathCAD в соответствии с приведёнными выше примерами.

## *3.1 Требования к оформлению пояснительной записки*

1. Пояснительная записка оформляется с помощью редактора Microsoft Word.

2. Размер бумаги А4 (210х297 мм), печать односторонняя, ориентация книжная; поля: верхнее, нижнее, правое по 2,5 см, левое 3,0 см; колонтитулы: от края колонтитула верхнего 1,25см; нижнего 1,6 см; переплёт 0 см; нумерация внизу страницы, от центра ( титульный лист не нумеровать), размер шрифта 10.

3. Шрифт Times New Roman, размер 12; выравнивание для абзаца – по ширине, для заголовка – по центру, отступ первой строки абзаца 1,25 см; межстрочный интервал одинарный; автоматическая расстановка переносов, запрет висячих строк. Размер символов формулы: обычный 12, крупный индекс 7, мелкий индекс 5, крупный символ 18, мелкий символ 12. Размер символов таблицы и блоксхемы 10. Рисунки и подрисуночные подписи по центру, размер символов подписи 10. Размер шрифта оглавление 10, номеров формул - 12.

4. Пояснительная записка должна содержать:

 Титульный лист, оформленный в соответствии с образцом (Приложение 1);

 Индивидуальное задание, оформленное в соответствии с образцом (Приложение 2);

Аннотацию на русском и одном из иностранных языков;

- Оглавление, выполненное автоматически;
- Введение;

 Теоретическую часть работы, содержащую описание применяемого при расчётах метода;

 $\bullet$ Проверку условия сходимости для применимости метода по отношению к конкретной системе уравнений;

Результаты вычислений произведённых вручную и пред- $\bullet$ ставленные в таблице;

Решение системы, полученное вручную;  $\bullet$ 

Результаты вычислений, произведённые средствами MS  $\bullet$ Excel, в режиме отображения данных и в режиме отображения формул, с объяснением алгоритма вычислений;

Результаты вычислений с помощью пакета MathCAD, с объ- $\bullet$ яснением порядка вычислений;

- Блок-схему вычислительного процесса;  $\bullet$
- $\bullet$ Текст файла с входными данными;

Текст программы, реализующий вычислительный процесс (программа должна содержать достаточное количество комментари $e_{B}$ )

- Результат работы программы;  $\bullet$
- Заключение;  $\bullet$
- $\bullet$ Библиографический список.

### Варианты заданий

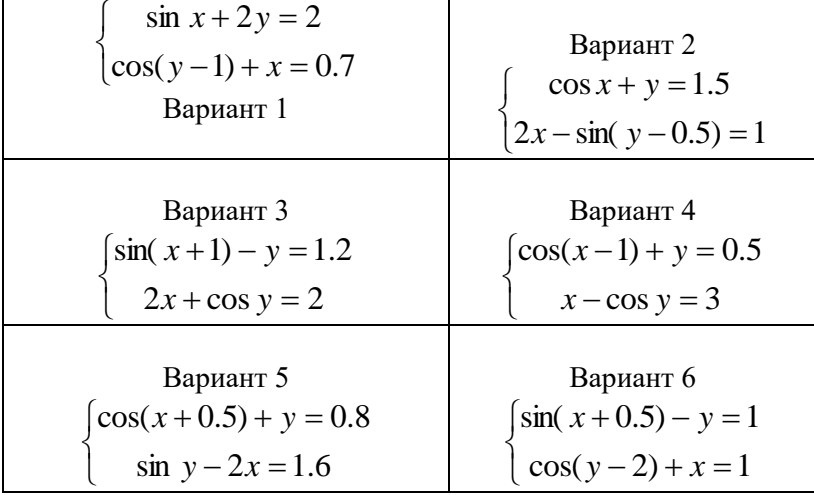

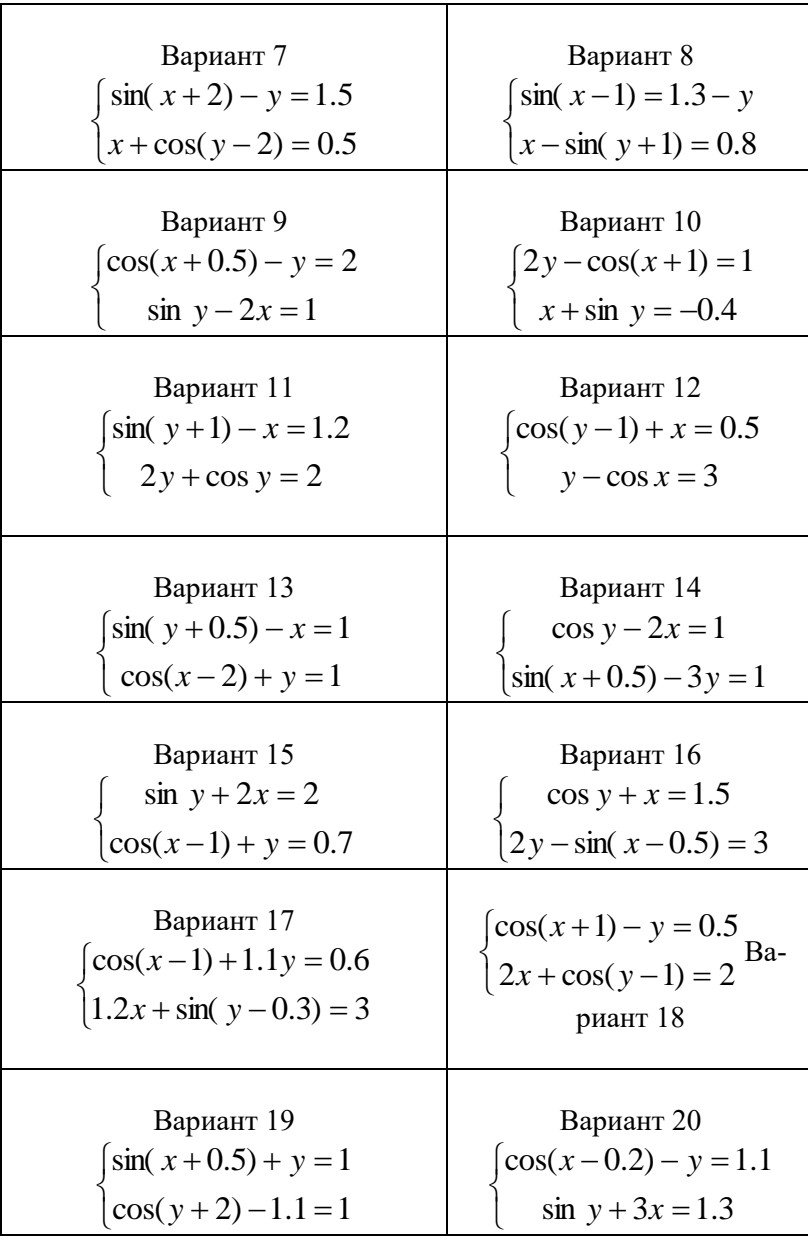

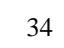

| Вариант 21<br>$\cos(x-1) + 2y = 0.8$<br>2x - sin y = 1                              | $\begin{cases}\n\sin(x-1) = 1.3 - y \\ x + \cos(y+1) = 0.3\n\end{cases}$<br>Ba-<br>риант 22 |
|-------------------------------------------------------------------------------------|---------------------------------------------------------------------------------------------|
| Вариант 23<br>$\begin{cases} 2y + \cos(x+1) = 1 \\ x - \sin(y-3) = 0.4 \end{cases}$ | Вариант 24<br>$\cos x - 3y = 2$<br>$\cos(y+1) - x = 0.6$                                    |
| Вариант 25<br>$\sin(x+2) - y = 1.5$<br>$x + \cos(y+2) = 0.6$                        | Вариант 26<br>$cos(x-0.5) + y = 2$<br>$\sin y + 2x = 1$                                     |
| Вариант 27<br>$cos(y+1) + x = 0.5$<br>$y - \cos y = 3$                              | Вариант 28<br>$\sin(y-0.6) + x = 1$<br>$cos(x-2) + 2y = 0.9$                                |
| Вариант 29<br>$sin(y+1)-x=1.3$<br>$2y + cos(x-1) = 1$                               | Вариант 30<br>$\begin{cases} \sin y - 2x = 2 \\ \cos(x-1) + y = 0.7 \end{cases}$            |
| Вариант 31<br>$\cos 2x - y = 1$<br>$cos(y+0.5) - x = 0.4$                           | Вариант 32<br>$2\cos y + x = 1$<br>$y - \sin(x - 0.5) = 3$                                  |
| Вариант 33<br>$\sin y + 2x = 2$<br>$cos(x-1) + y = 0.7$                             | Вариант 34<br>$cos(y+1) + 2x = 1$<br>$y - \cos 2x = 2$                                      |

35

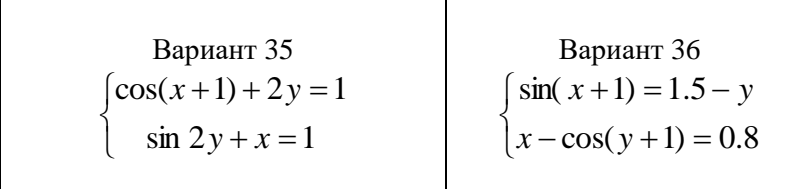

## **Библиографический список**

1. *Тарасов В.Н.* Численные методы. Теория, алгоритмы, программы */ В.Н.Тарасов, Н.Ф. Бахарева.* Оренбург: ИПК ОГУ. 2008. 264 с.

2. *Бахвалов Н.С* . Численные методы. 3-е изд. /Н.С. *Бахвалов., Н.П. Жидков. Г.М. Кобельников.* М.: БИНОМ. Лаборатория знаний. 2009. 632 с.

*3. Данко П.Е.* Высшая математика в упражнениях и задачах: В 2 Т.учеб. пособ. М.: Высшая. школа. 2008 г. 184 с.

*4. Протасов И.Д.* Лекции по вычислительной математике: учеб. пособ. М.: Гелиос АРВ. 2009. 309 с.

*5. Маховиков А.Б., Кротова С.Ю., Пивоварова И.И.* Информатика. Решение систем нелинейных уравнений методом простых итераций: Методические указания для выполнения курсовой работы. Санкт-Петербург: РИЦ СПГУ. 2018. 40 с.

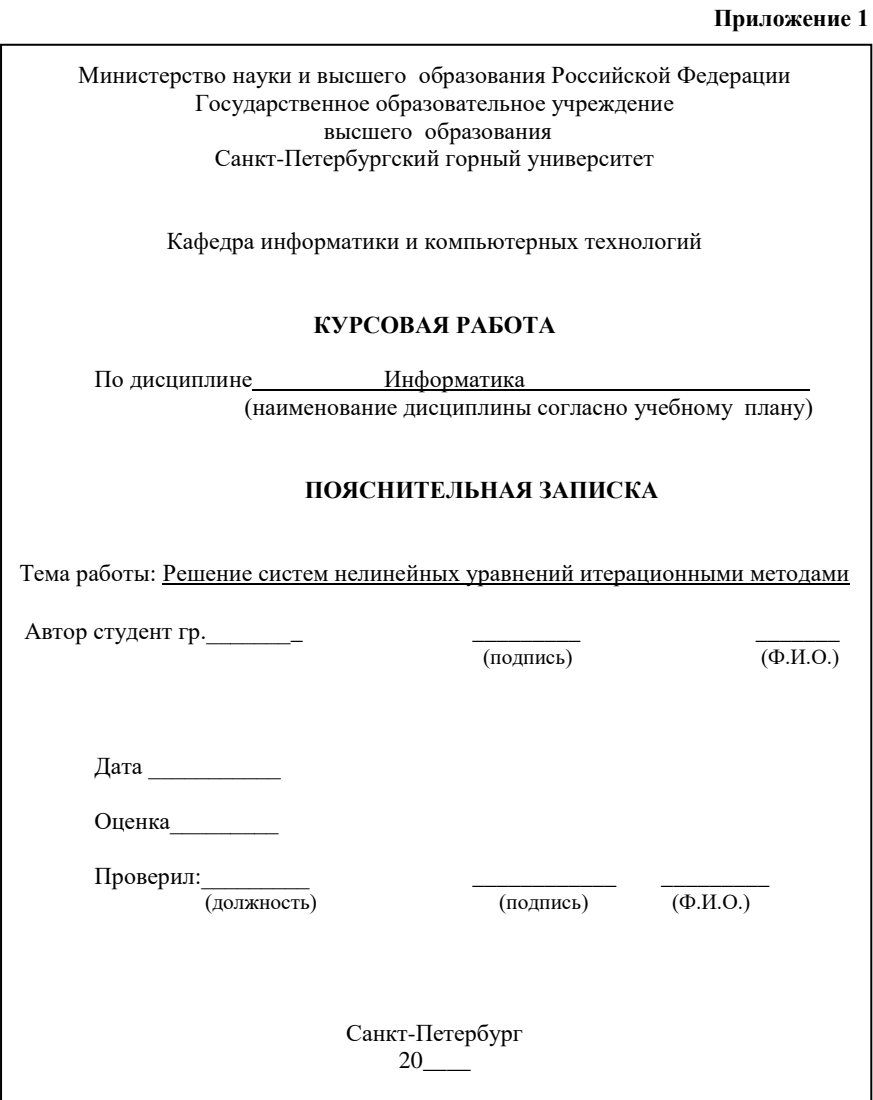

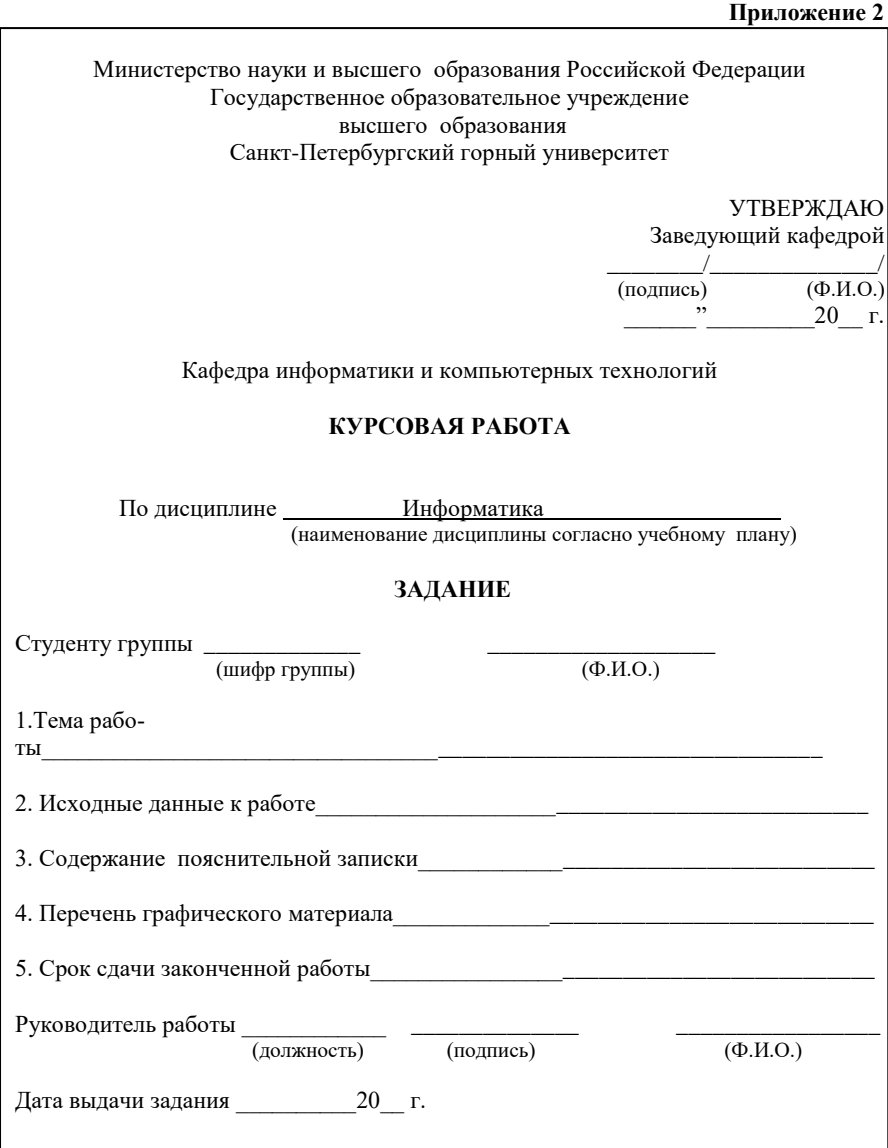

## **Содержание**

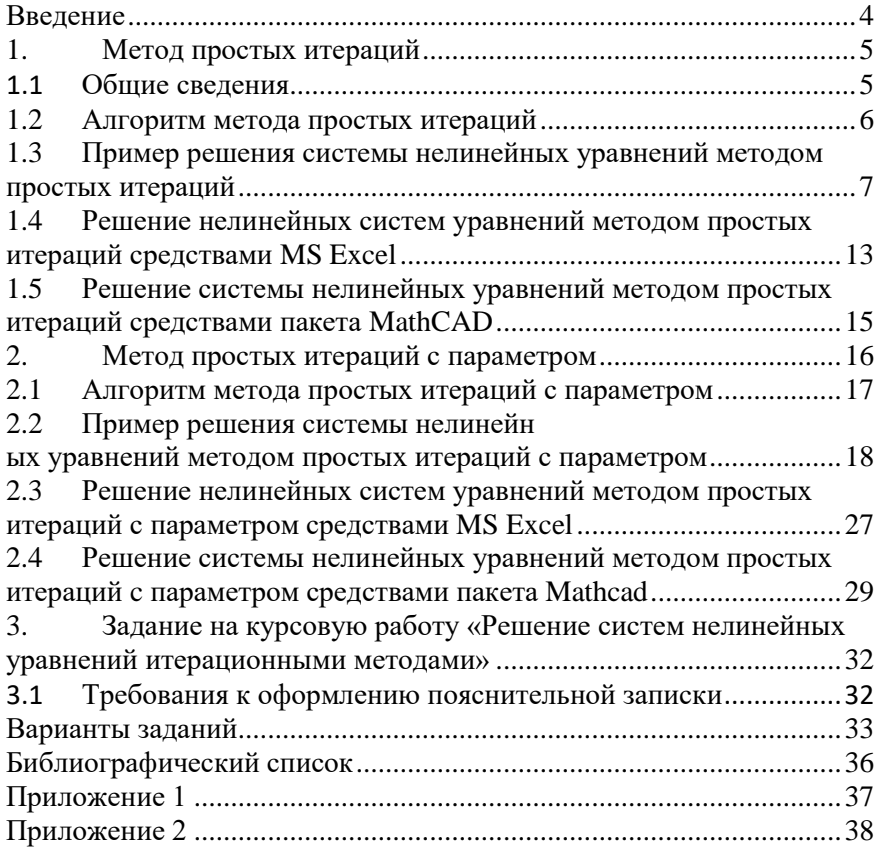

### **ИНФОРМАТИКА**

### **РЕШЕНИЕ СИСТЕМ НЕЛИНЕЙНЫХ УРАВНЕНИЙ ИТЕРАЦИОННЫМИ МЕТОДАМИ**

*Методические указания к курсовой работе для студентов бакалавриата направления 13.03.02 и специальности 21.05.02*

Сост.: *С.Ю. Кротова, Е.Н Овчинникова, А.Е. Ильин*

Печатается с оригинал-макета, подготовленного кафедрой информатики и компьютерных технологий

Ответственный за выпуск *С.Ю. Кротова*

Лицензия ИД № 06517 от 09.01.2002

Подписано к печати 06.02.2023. Формат  $60\times84/16$ . Усл. печ. л. 2,2. Усл.кр.-отт. 2,2. Уч.-изд.л. 1,9. Тираж 50 экз. Заказ 71.

Санкт-Петербургский горный университет РИЦ Санкт-Петербургского горного университета Адрес университета и РИЦ: 199106 Санкт-Петербург, 21-я линия, 2